## **Mixed MPI-OpenMP programming**

## **Overview**

- Motivations for mixed MPI-OpenMP programming
- Advantages and disadvantages $\bullet$
- The example of the Jacobi method $\bullet$
- Chapter 18 in Michael J. Quinn, **Parallel Programming in <sup>C</sup> with MPI and OpenMP**

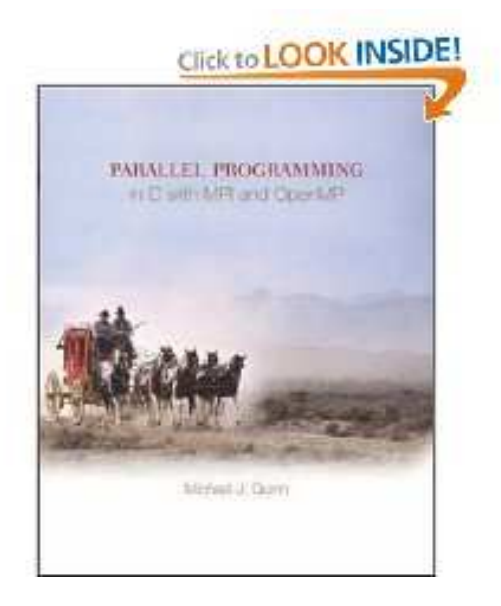

### **Motivation from hardware architecture**

- **O** There exist distributed shared-memory parallel computers
	- **High-end clusters of SMP machines**
	- Low-end clusters of multicore-based compute nodes
- MPI is the de-facto standard for communication between the $\bullet$ SMPs/nodes
- Within each SMP/node
	- MPI can be used for intra-node communication, but may not beaware of the shared memory
	- Thread-based programming directly utilizes the shared memory $\bullet$
	- OpenMP is the easiest choice of thread-based programming

#### **Multicore-based cluster**

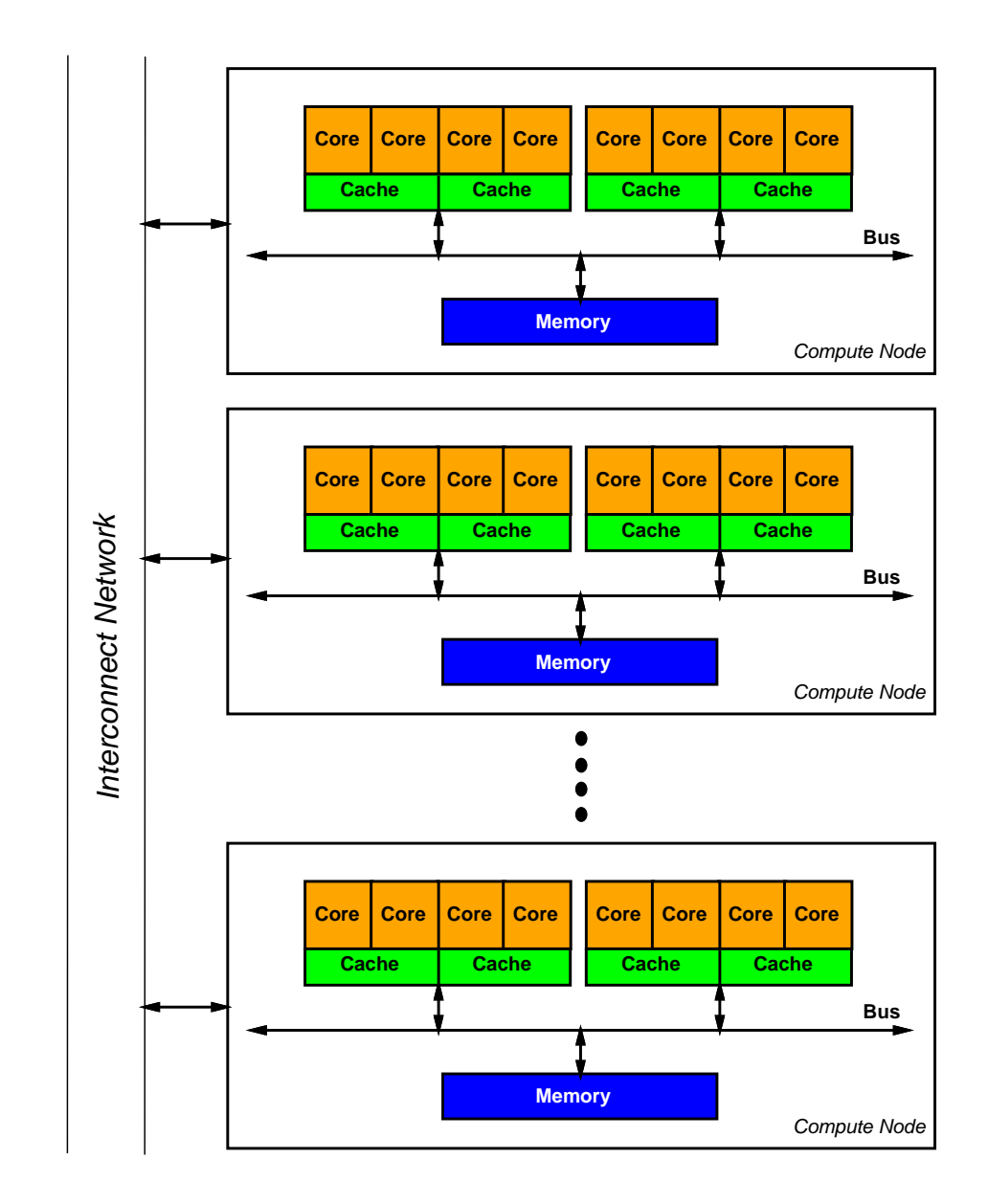

## **Motivation from communication overhead**

- Assume a cluster that has  $m$  nodes, each node has  $k$  CPUs<br>.
- If MPI is used over the entire cluster, we have  $mk$  MPI processes
	- Suppose each MPI process on average sends and receives <sup>4</sup>messages
	- Total number of messages:  $4mk$
- If MPI is used only for inter-node parallelism, while OpenMP threads control intra-node parallelism
	- Number of MPI processes:  $m$
	- Total number of messages:  $4m$
- Therefore, fewer MPI messages in the mixed MPI-OpenMP approach
	- Less probability for network contention
	- But the messages are larger
	- Total message-passing overhead is smaller

## **Motivation from amount of parallelism**

- Assume <sup>a</sup> sequential code: 5% purely serial work, 90% perfectlyparallelizable work, and 5% work difficult to parallelize
- Suppose we have <sup>a</sup> 8-node cluster, each node has two CPUs
- If MPI is used over the entire cluster, i.e., 16 MPI processes
	- **Speedup:**

$$
\frac{1}{0.05 + 0.90/16 + 0.05} = 6.4
$$

- Note that the 5% non-easily parallelizable work is duplicated onall the 16 MPI processes
- If mixed MPI-OpenMP programming is used
	- **Speedup:**

$$
\frac{1}{0.05 + 0.90/16 + 0.05/2} = 7.6
$$

Note that the 5% non-easily parallelizable work is duplicated onthe 8 MPI processes, but within each MPI process it isparallelized by the two OpenMP threads

# **Motivation from granularity and load balance**

- Larger grain size (more computation) for fewer MPI processes
	- Better computation/communication ratio
- In general, better load balance for fewer MPI processes
	- In the pure MPI approach, due to the large number of MPI processes, there is <sup>a</sup> higher probability for some of the MPI processes being idle
	- **In the mixed MPI-OpenMP approach, the MPI processes have a** lower probability of being idle

## **Advantages**

Mixed MPI-OpenMP programming

- can avoid intra-node MPI communicaiton overheads
- can reduce the possibility of network contention
- can reduce the need for replicated data
	- data is guaranteed to be shared inside each node $\bullet$
- may improve <sup>a</sup> poorly scaling MPI code
	- load balance can be difficult for <sup>a</sup> large number of MPI processes
	- for example, 1D decomposiiton by the MPI processes mayreplace 2D decomposition
- may adopt dynamic load balancing within one node

## **Disadvantages**

Mixed MPI-OpenMP programming

- may introduce additional overhead not present in the MPI code
	- thread creation, false sharing, sequential sections
- may adopt more expensive OpenMP barriers than implicit point-to-point MPI synchronizations
- may be difficult to overlap inter-node communication withcomputation
- may have more cache misses during point-to-point MPI communication
	- **the messages are larger**
	- cache is not shared among all threads inside one node
- may not be able to use all the network bandwidth by one MPI processper node

## **Inter-node communication**

There are <sup>4</sup> different styles of handling inter-node communication

- "Single"
	- all MPI communicaiton is done by the OpenMP master thread,
	- $\bullet$  outside the parallel regions
- "Funnelled"
	- **•** all MPI communicaiton is done by the master thread inside a parallel region
	- other threads may be doing computations
- "Serialized"
	- More than one thread per node carry out MPI communicaitons
	- $\bullet$  but one thread at a time
- "Multiple"
	- **C** More than one thread per node carry out MPI communicaitons
	- can happen simultaneously

### **Simple example of hello-world**

```
#include <mpi.h>
#include <omp.h>
#include <stdio.h>
int main (int nargs, char** args)
{int rank, nprocs, thread_id, nthreads;
  MPI Init (&nargs, &args);
  MPI Comm size (MPI COMM WORLD, &nprocs);
  MPI Comm rank (MPI COMM WORLD, &rank);
#pragma omp parallel private(thread id, nthreads)
  {thread id = comp\_get\_thread\_num ();
    nthreads = omp_get_num_threads ();
    printf("I'm thread nr.%d (out of %d) on MPI process nr.%d (out of %d)\
           thread id, nthreads, rank, nprocs);
  }MPI Finalize ();
 return 0;
}
```
#### **Example of the Jacobi method (1)**

We want to solve a 2D Laplace equation:

$$
\frac{\partial^2 u}{\partial x^2} + \frac{\partial^2 u}{\partial y^2} = 0,
$$

where  $u$  is known on the boundary.

Assume the solution domain is the unit square, and we use finit edifferences on a uniform mesh  $\Delta x=\Delta y=h=\frac{1}{N-1}$  $\frac{1}{N-1}$ :

$$
\frac{u_{i-1,j} + u_{i,j-1} - 4u_{i,j} + u_{i,j+1} + u_{i+1,j}}{h^2} = 0
$$

for  $i=1,2,\ldots,N$  $-$  2 and  $j = 1, 2, \ldots, N$ −2

### **Example of the Jacobi method (2)**

Let us use the Jacobi method to find  $u_{i,j}.$ 

The Jacobi method is an iterative process, which starts with an initial guess  $u_i^0$  $_{i,j}^0$ , and generates  $u^1_i$  $\bar{i},_j, \, u$ 2 $i,j$  ,  $\cdots$  .

We stop the iterations when  $u_i^k$  $\ddot{v}_{i,j}-u$  $\boldsymbol{k}$ 1 $_{i,j}^{\kappa-1}$  is small enough for all  $i,j.$ 

### **Example of the Jacobi method (3)**

Formula for calculating  $u^k_i$  $_{i,j}^k$  from  $u^k$  $^{\rm 1}$  on all the interior points:

$$
u_{i,j}^k = \frac{1}{4} \left( u_{i-1,j}^{k-1} + u_{i,j-1}^{k-1} + u_{i,j+1}^{k-1} + u_{i+1,j}^{k-1} \right)
$$

### **Example of the Jacobi method (4)**

```
A serial C code uses 2D arrays \mathrm w and \mathrm uw contains u^k, while \mathrm{u} contains u^k−1for (i; j) {
  tdiff = 0.0;
  for (i=1; i < N-1; i++)for (j=1; j<N-1; j++) {
      w[i][j] = (u[i-1][j]+u[i+1][j]+u[i][j-1]+u[i][j+1])/4.0;if (fabs(w[i][j] - u[i][j]) > tdiff)tdiff = fabs(w[i][j] - u[i][j]);
    }if (tdiff <= EPSILON) break;
  for (i=0; i<N; i++)for (i=0; j<N; j++)u[i][j] = w[i][j];}
```
## **Example of the Jacobi method (5)**

- The MPI code divides the  $i$  rows into blocks
- Each subdomain needs one ghost layer on top and one ghost layeron bottom
- MPI process id needs to exchage with processes id-1 and id+1 by  ${\sf using}$  <code>MPI\_Send</code> and <code>MPI\_Recv</code>
- In addition, <code>MPI\_Allreduce</code> is needed to find the maximum <code>tdiff</code> among all MPI processes

## **Example of the Jacobi method (6)**

```
Mixed MPI-OpenMP implementation introduces a parallel regionint find_steady_state (int p, int id, int my_rows,
                        double **u, double **w)
{double diff;<br>diff;
                                   * Maximum difference on this process
*/double global_diff; /
                                   * Globally maximum difference
*/int i, j;<br>int its;
   int its; //<br>"Example its; //
                                   * Iteration count */<br>* Posult of resoive
                                   * Result of receive */<br>* Maximum difference o
   MPI_Status status; /

* Maximum difference on this thread
*/double tdiff;
   its = 0;for (i; j) {
      /* Exchange rows for ghost buffers
*/
if (id > 0)
         MPI Send (u[1], N, MPI DOUBLE, id-1, 0, MPI COMM WORLD);
      if (id < p-1) {
         MPI Send (u[my rows-2], N, MPI DOUBLE, id+1, 0, MPI COMM WORLD);
         MPI_Recv (u[my_rows-1], N, MPI_DOUBLE, id+1, 0, MPI_COMM_WORLD,
                   &status);}
if (id > 0)
         MPI Recv (u[0], N, MPI DOUBLE, id-1, 0, MPI COMM WORLD, &status);
```
### **Example of the Jacobi method (7)**

```
/* Update the new approximation
*/diff = 0.0;#pragma omp parallel private (i, j, tdiff)
{tdiff = 0.0;
#pragma omp for
     for (i = 1; i < myrows-1; i++)for (j = 1; j < N-1; j++)w[i][j] = (u[i-1][j] + u[i+1][j] +u[i][j-1] + u[i][j+1]/4.0;if (fabs(w[i][j] - u[i][j]) > tdiff)tdiff = fabs(w[i][j] - u[i][j]);
         }
```
#### **Example of the Jacobi method (8)**

```
#pragma omp for nowait
      for (i = 1; i < my_{rows}-1; i++)for (j = 0; j < N; j++)u[i][j] = w[i][j];#pragma omp critical
      if (tdiff > diff) diff = tdiff;
} /
* end of parallel region
*/MPI Allreduce (&diff, &global diff, 1, MPI DOUBLE, MPI MAX,
                     MPI COMM WORLD);
      /* Terminate if the solution has converged
*/
if (global_diff <= EPSILON) break;
      its++;}return its;
}
```
# **When to use mixed MPI-OpenMP programming?**

- Rule-of-the-thumb: pure OpenMP must scale better than pure MPI within one node, otherwise no hope for mixed programming
- Whether mixed MPI-OpenMP programming is in fact moreadvantagenous is problem dependent